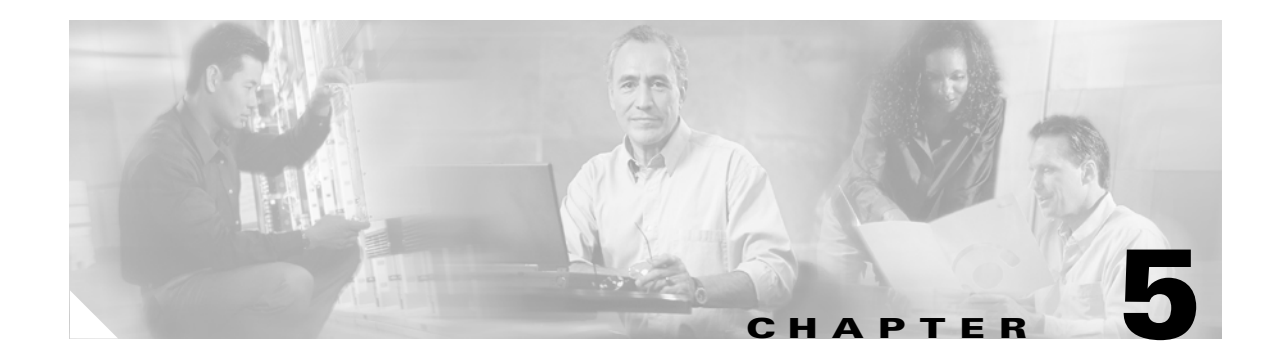

# **File Export**

This chapter explains how to save and export system and call information to an SFTP server. Refer to these topics in this chapter to perform export functions:

- **•** [Exporting Alarm Records, page 5-1](#page-0-0)
- **•** [Exporting Measurements, page 5-2](#page-1-0)
- **•** [Exporting the Call Detail Record, page 5-2](#page-1-1)
- **•** [Exporting Log Files, page 5-3](#page-2-0)

### <span id="page-0-0"></span>**Exporting Alarm Records**

To export alarm records to a remote server, follow these steps:

#### **Procedure**

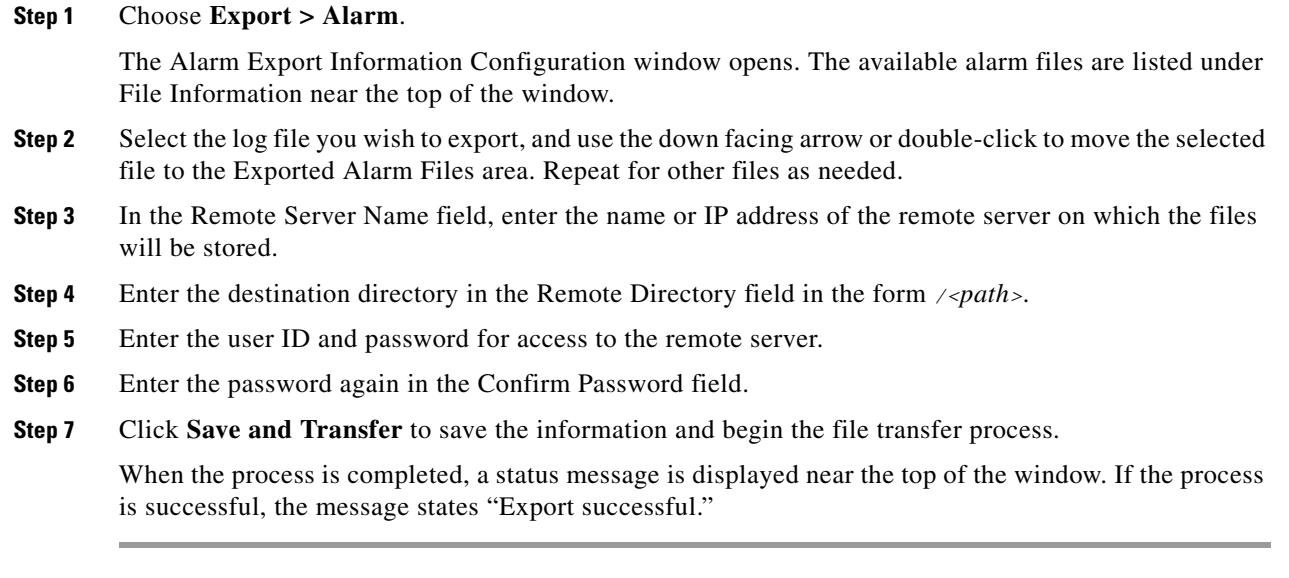

### **Related Topics**

- **•** [Exporting Measurements, page 5-2](#page-1-0)
- **•** [Exporting the Call Detail Record, page 5-2](#page-1-1)

**•** [Exporting Log Files, page 5-3](#page-2-0)

## <span id="page-1-0"></span>**Exporting Measurements**

To export measurements to a remote server, follow these steps:

#### **Procedure**

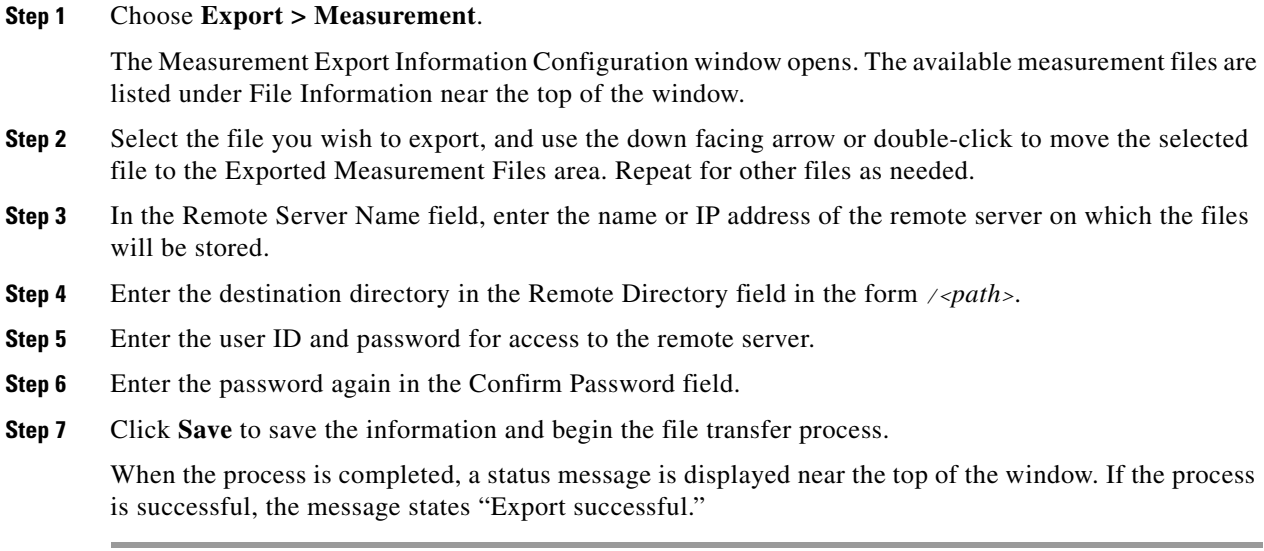

Related Topics

- **•** [Exporting Alarm Records, page 5-1](#page-0-0)
- **•** [Exporting the Call Detail Record, page 5-2](#page-1-1)
- **•** [Exporting Log Files, page 5-3](#page-2-0)

## <span id="page-1-1"></span>**Exporting the Call Detail Record**

To export the call detail record (CDR) files to a remote server, follow these steps:

#### **Procedure**

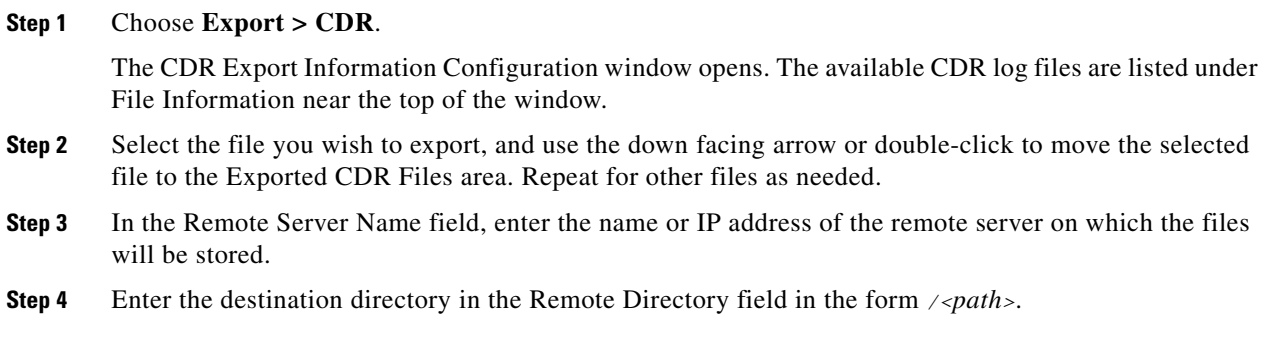

- **Step 5** Enter the user ID and password for access to the remote server.
- **Step 6** Enter the password again in the Confirm Password field.
- **Step 7** Click **Save** to save the information and begin the file transfer process.

When the process is completed, a status message is displayed near the top of the window.

### **Related Topics**

- **•** [Exporting Alarm Records, page 5-1](#page-0-0)
- **•** [Exporting Measurements, page 5-2](#page-1-0)
- **•** [Exporting Log Files, page 5-3](#page-2-0)

## <span id="page-2-0"></span>**Exporting Log Files**

To export log files to a remote server, follow these steps:

#### **Procedure**

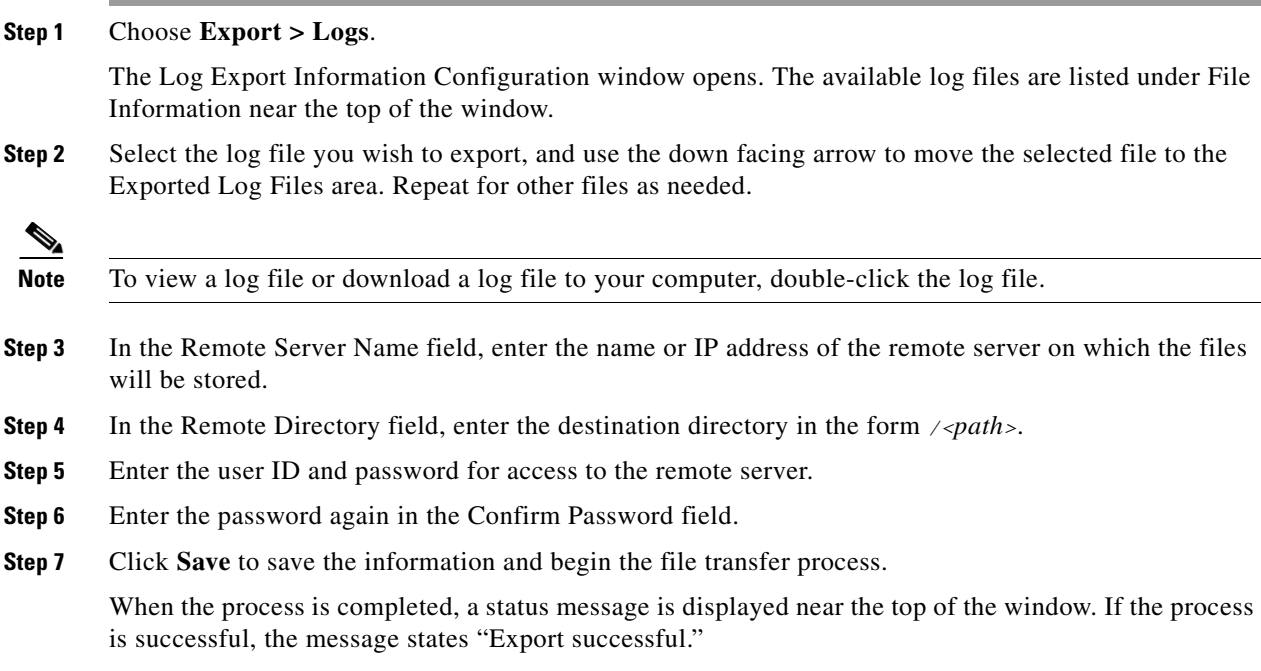

### **Related Topics**

- **•** [Exporting Alarm Records, page 5-1](#page-0-0)
- **•** [Exporting Measurements, page 5-2](#page-1-0)
- **•** [Exporting the Call Detail Record, page 5-2](#page-1-1)

 **Exporting Log Files**

**The Contract of the Contract of the Contract of the Contract of the Contract of the Contract of The Contract o**